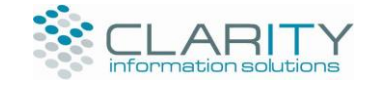

# **CYCLEREADY TRAINING MANAGEMENT PRODUCT OVERVIEW**

### **MANAGING CYCLE TRAINING COURSES**

CycleReady Training Management is a web-based course administration and online booking solution that is used to manage the delivery of cycling competency courses, including the DfT Bikeability scheme for schools and both 1-2-1 and group-based cycling courses.

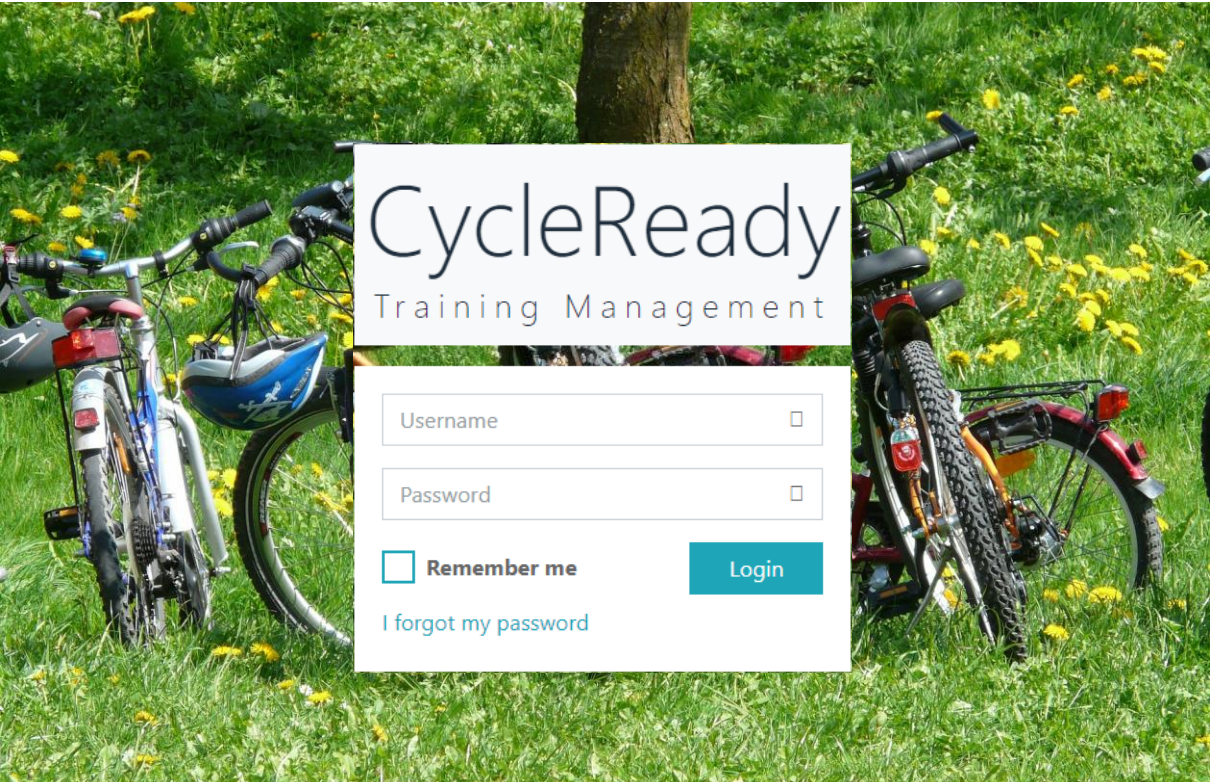

# **BIKEABILITY FEATURE OVERVIEW**

CTM provides a range of features to support Bikeability scheme administration.

- Schools can request Bikeability courses through an online enquiry form.
- Cycle training team leaders are alerted when new course requests are received. They can then contact schools to schedule mutually agreeable dates, which are logged in a CTM calendar.
- A Team Leader assigns the required number of instructors to a course, based on the anticipated number of pupils and instructors' availability, which is recorded in a CTM calendar.
- Schools add pupils to courses and identify any special requirements.
- Instructors record pupil-specific assessment information following a course.

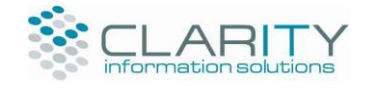

### **CTM USER PROFILES**

CycleReady includes separate interfaces and functionality for course administrators, schools and instructors.

#### **Bikeability Courses**

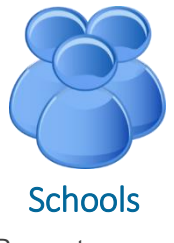

Request courses View courses Register pupils Access resources

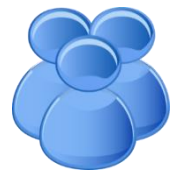

Administrators

Schedule courses Allocate Instructors Monitor completion Manage users & resources Produce reports

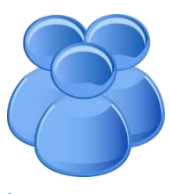

**Instructors** 

Record availability Monitor allocation Update progress

### **1-2-1 Courses**

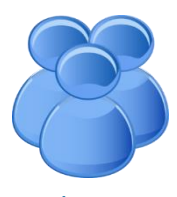

**Clients** 

Register interest online Select a geographical area Receive confirmations, reminders and surveys

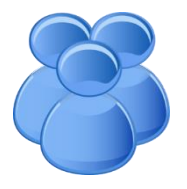

Administrators

Register interest via phone Match clients to Instructors Monitor allocations and completions Report on Trainer fees

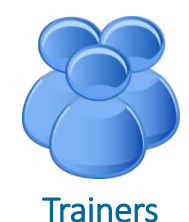

Agree/record session dates Schedule additional sessions Update completion status Upload completion forms

### **Group Courses**

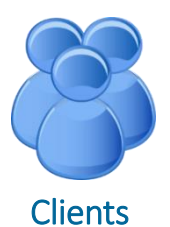

Book and pay online Receive confirmations and reminders Receive post-course survey View history of courses attended

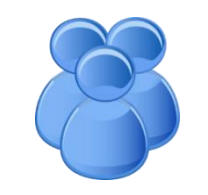

#### Administrators

Create different course types Schedule and publish courses Allocate trainers to courses (based on declared availability)

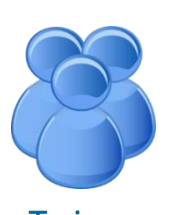

**Trainers** View published courses Declare availability

Receive alerts when allocated Confirm clients' attendance

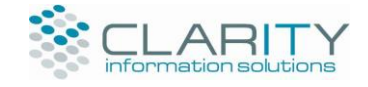

# **COURSE SCHEDULING**

Administrators can create new courses and allocate Instructors based on their availability and proximity. Individual courses can be configured to support specific requirements, including the date/s when the course will be delivered, the venues to be used, the number of sessions to be included in a course and the format, duration and timing of each session.

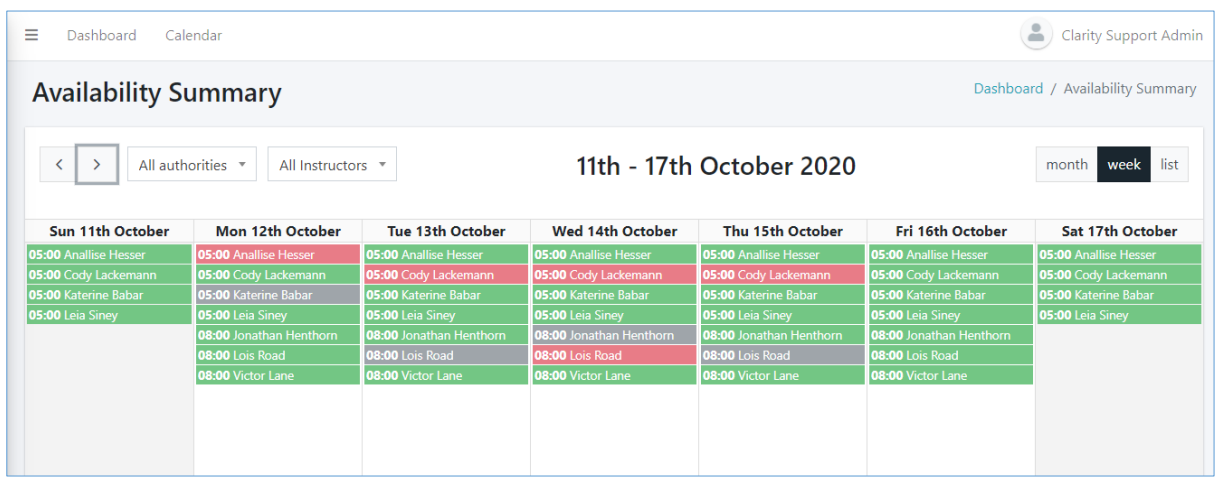

### **MANAGEMENT DASHBOARD**

The CTM Administrators' home screen includes a management dashboard that provides immediate access to key status indicators associated with course scheduling and delivery. Users can then access the content identified in any selected panel in order to attend to the most time-critical and/or otherwise high priority tasks (e.g. allocated Instructors to scheduled courses that have not yet been confirmed).

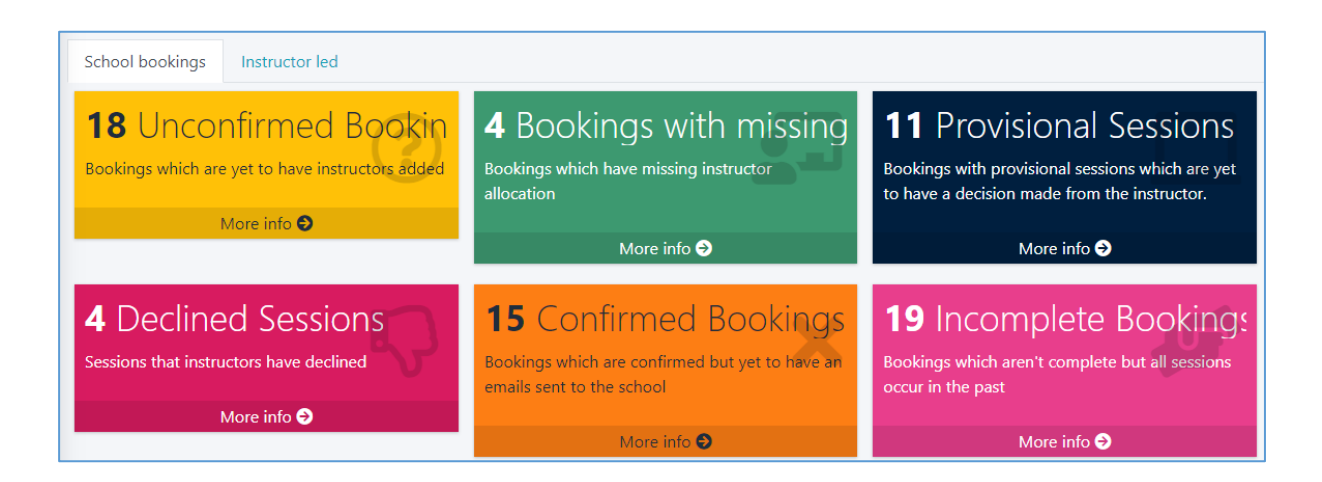

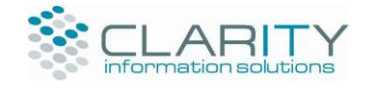

# **WORKLOAD MONITORING (CALENDARS)**

The CTM Administrators' home screen also provides single click access to both course calendars and instructor availability calendars.

The course calendar displays all scheduled Bikeability, 1-2-1 and group courses that have been scheduled over a selected time period and filtering can be used to restrict the displayed content to specific local authority areas or specific course types.

Instructor availability calendars are used to identify the dates and times when Instructors have:

- Declared themselves as available to deliver courses.
- Been allocated to a course and have accepted the booking.
- Been allocated to a course and have not yet confirmed

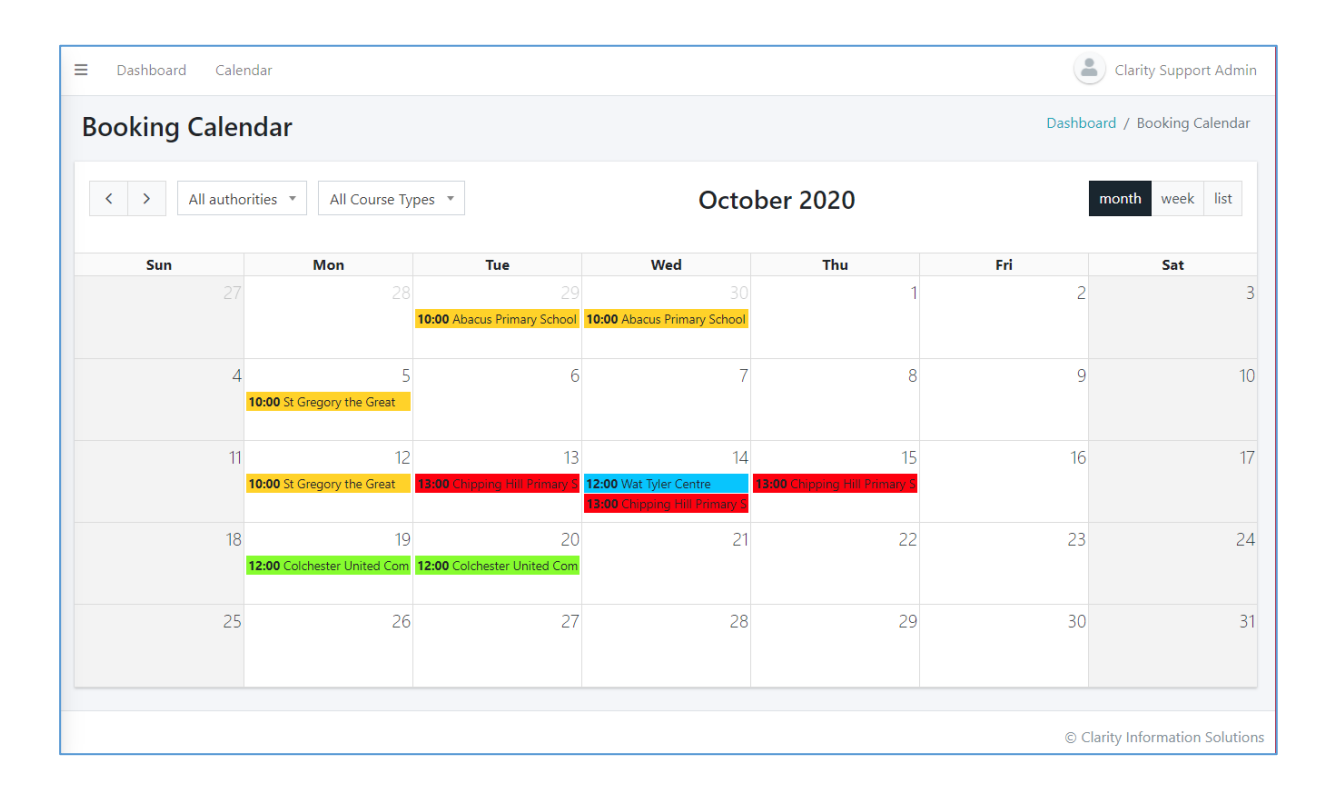

#### **MANAGEMENT REPORTING**

CTM uses Microsoft SQL Reporting Services and Clarity can create any report formats that may be required by customers, including performance reports and financial reports. Clarity includes a commitment in our Service Level Agreements to provide any new report formats within 5 business days from receiving a request through our Help Desk.

Example formats include:

- **Contract targets**: Number of training places booked and/or delivered, measured against projected delivery volumes, grouped by course types within financial years (or parameter-driven date period).
- **School-based booking levels**: Measured across any user-specified date period and highlighting schools that have made no bookings.
- **Instructor invoicing**: Identifying Instructors' claimable hours and mileage for any specified month.

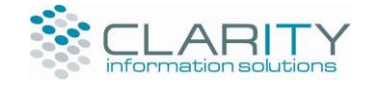

## **COURSE AND SYSTEM ADMINISTRATION FEATURES**

CTM includes a range of course and system administration features that are used to manage the delivery of cycle training courses.

#### **Course Configuration**

Administrators can create any new course types that may be required, including Bikeability courses, 1- 2-1 courses and group courses. Standard course parameters are defined when new course types are created (e.g. pupil/instructor ratio).

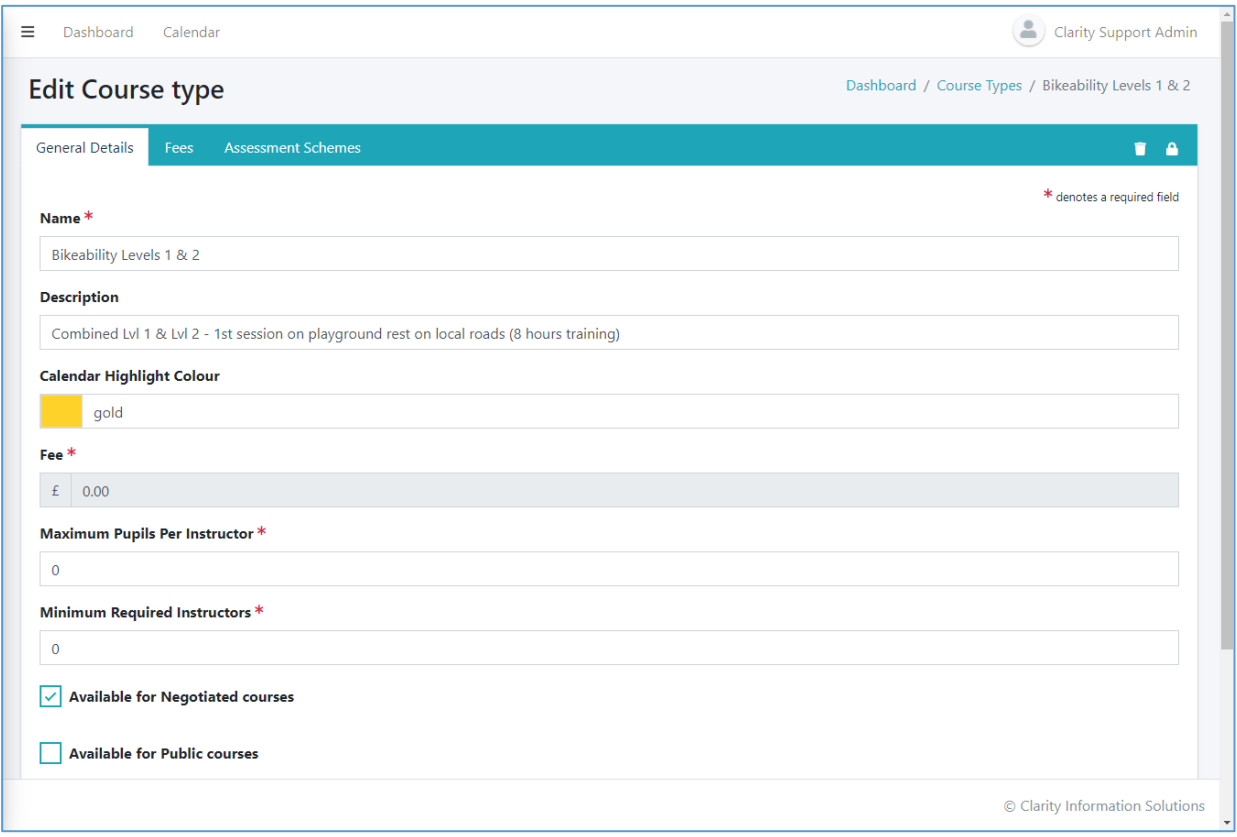

#### **System Administration**

Routine system administration tasks can all be performed by customer representatives without requiring support from Clarity. In particular, authorised Administrators can:

- Add, amend or delete roles (e.g. Administrator, Instructor, School user and any other required role).
- Add or remove permissions and functionality to roles.
- Create and/or remove schools and venues.
- Add new users, change users' roles and permissions and delete users.
- Manage standard digital resources (e.g. Bikeability logos, risk assessment templates and pro-forma letters).

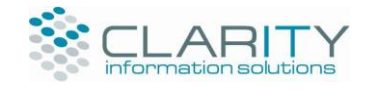

## **FEATURES FOR SCHOOLS**

School users can:

- View all courses currently requested, currently booked and previously completed.
- Complete and submit online course request forms to the Course Administrators (i.e. the training service provider).
- Register pupils on courses and identify any medical conditions or SEND requirements for that pupil.
- Access standard digital resources, such as Bikeability logos and pro-forma letters, and access/save school-specific digital resources.

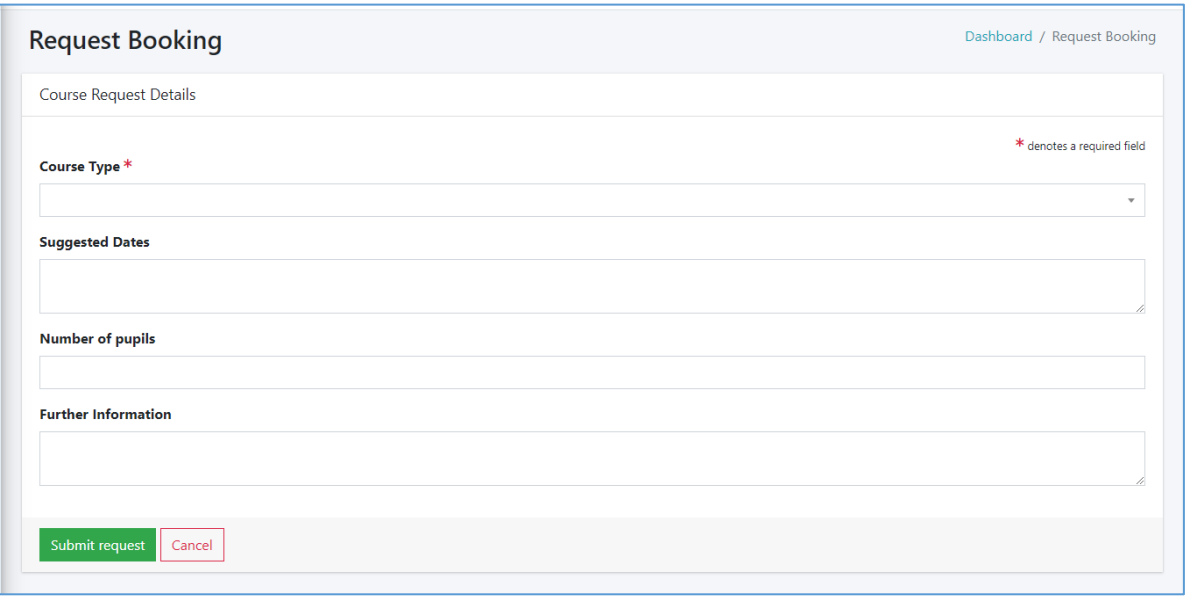

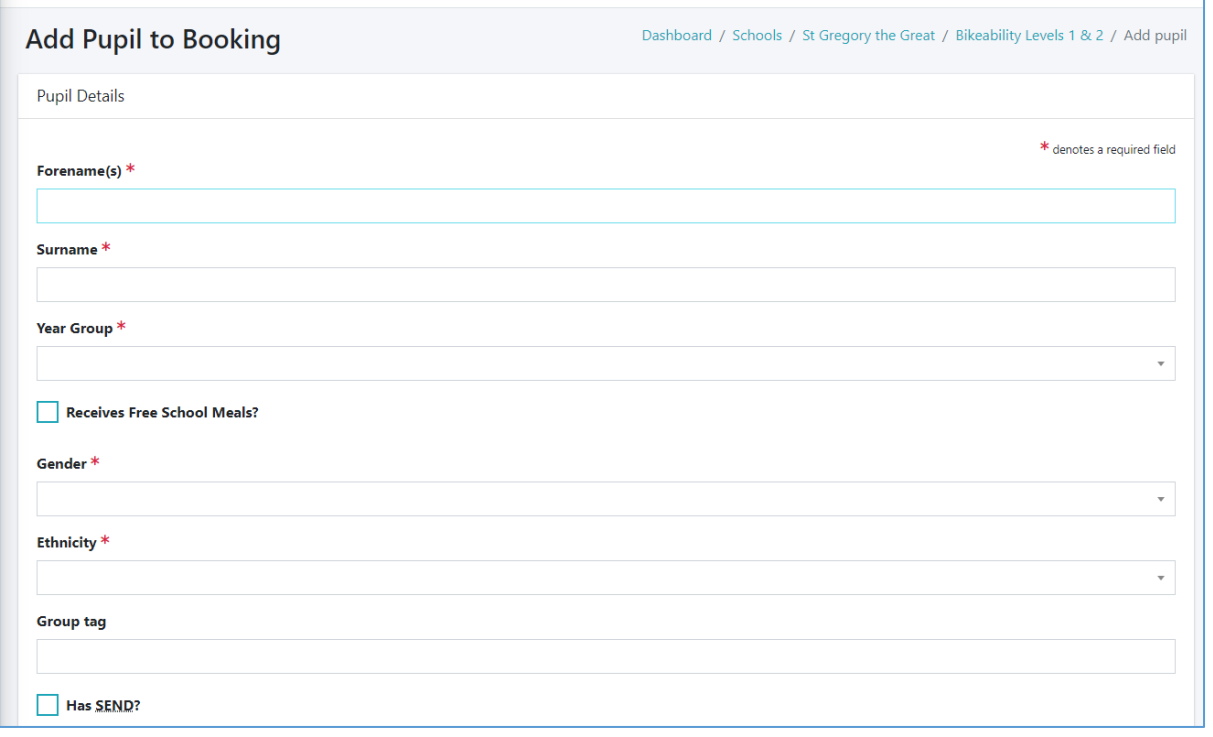

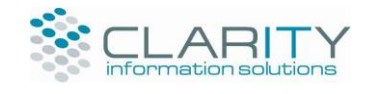

# **CYCLING INSTRUCTORS**

Cycling Instructors are allocated to geographical areas and they can:

- Record their availability for courses.
- Monitor their workload and accept or decline course allocations.
- Record the attendance of pupils on courses and the associated outcomes.
- Update their personal details (e.g. address data, preferred working locations, etc.).

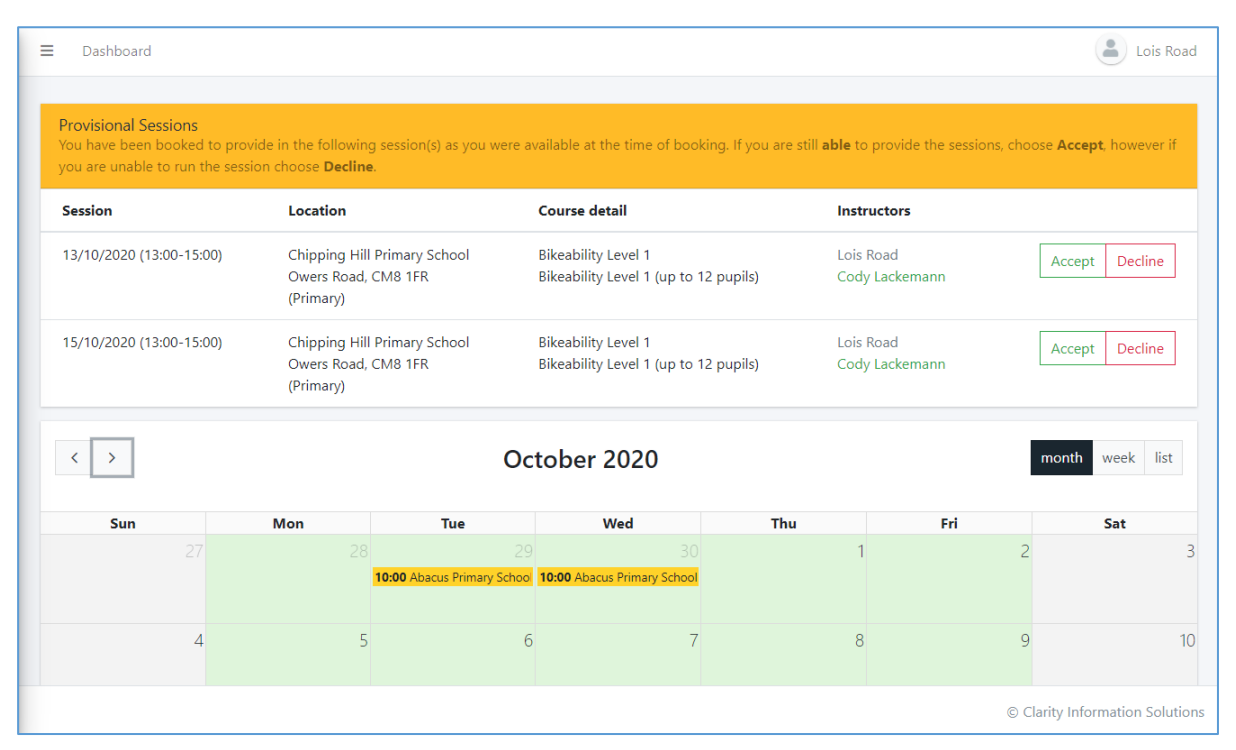

#### **Instructors' Dashboard**

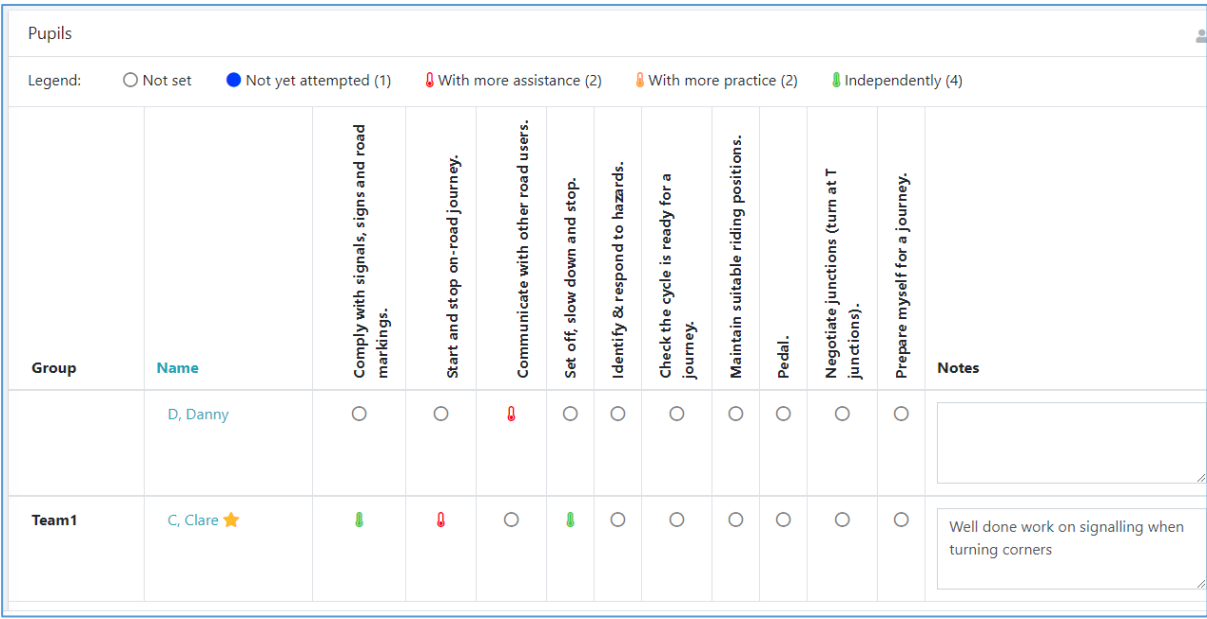

#### **Pupil Outcomes**